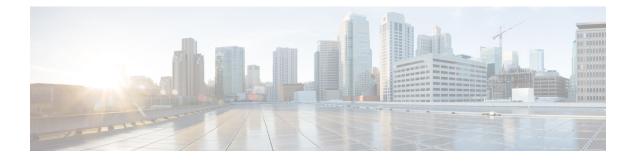

## **VideoStream Commands**

- ap dot11 media-stream multicast-direct, page 2
- show ap dot11, page 4

I

- show wireless media-stream group, page 6
- wireless media-stream multicast-direct, page 7
- wireless media-stream, page 8

## ap dot11 media-stream multicast-direct

To configure multicast-direct for 2.4-GHz/5-GHz band, use the **ap dot11 media-stream multicast-direct** command.

ap dot11 {24ghz| 5ghz} media-stream {multicast-direct {admission-besteffort| client-maximum *value*| radio-maximum *value*}| video-redirect}

|                                     | multicast-direct                                                                 | Configure mult                                                                           | ticast-direct for 802.11 band                       |
|-------------------------------------|----------------------------------------------------------------------------------|------------------------------------------------------------------------------------------|-----------------------------------------------------|
|                                     |                                                                                  |                                                                                          |                                                     |
|                                     | admission-besteff                                                                | fort Admits media s                                                                      | stream to best-effort queue.                        |
|                                     | client-maximum v                                                                 | value Specifies the m                                                                    | aximum number of streams allowed on a client.       |
|                                     | radio-maximum v                                                                  | value Specifies the m<br>or a 5-GHz ban                                                  | aximum number of streams allowed on a 2.4-GHz ad.   |
|                                     | video-redirect                                                                   | Redirect non M<br>air.                                                                   | Iulticast-direct video to BestEffort queue over the |
|                                     |                                                                                  |                                                                                          |                                                     |
| Command Default                     | None                                                                             |                                                                                          |                                                     |
| Command Modes                       | config                                                                           |                                                                                          |                                                     |
| Command History                     | Release                                                                          |                                                                                          | Modification                                        |
|                                     |                                                                                  |                                                                                          |                                                     |
|                                     | Cisco IOS XE 3.38                                                                | SECisco IOS XE 3.3SE                                                                     | This command was introduced.                        |
|                                     | Cisco IOS XE 3.3S                                                                | SECisco IOS XE 3.3SE                                                                     | This command was introduced.                        |
| Command History                     |                                                                                  |                                                                                          | This command was introduced.                        |
| Command History                     | Release                                                                          | Modification                                                                             |                                                     |
| Command History                     |                                                                                  |                                                                                          |                                                     |
| Command History<br>Usage Guidelines | Release<br>7.6                                                                   | Modification<br>This command was introduced in<br>re the media stream multicast-direct p |                                                     |
|                                     | Release         7.6         Before you configure         network is nonoperative | Modification<br>This command was introduced in<br>re the media stream multicast-direct p | a release earlier than Release 7.6.                 |

I

| <b>Related Commands</b> | Command                                | Description                             |  |
|-------------------------|----------------------------------------|-----------------------------------------|--|
|                         | wireless media-stream multicast-direct | Configures the multicast-direct status. |  |

# show ap dot11

To display 802.11 band parameters, use the show ap dot11 command.

show ap dot11 {24ghz| 5ghz} {media-stream rrc| network| profile| summary}

| Cuntox Description     |                        |                                                            |                                                                                             |                                        |
|------------------------|------------------------|------------------------------------------------------------|---------------------------------------------------------------------------------------------|----------------------------------------|
| Syntax Description     | media-stream rrc I     |                                                            | Displays Media Stream configurations.                                                       |                                        |
|                        | network                |                                                            | Shows network configuration.                                                                |                                        |
|                        | profile                |                                                            | Shows profiling information for                                                             | or all Cisco APs.                      |
|                        | summary                |                                                            | Shows configuration and statis                                                              | tics of 802.11b and 802.11a Cisco APs. |
|                        |                        |                                                            |                                                                                             |                                        |
| Command Default        | None                   |                                                            |                                                                                             |                                        |
| Command Modes          | User EXEC com          | mand mode or Privile                                       | eged EXEC command mode                                                                      |                                        |
| <b>Command History</b> | Release                |                                                            |                                                                                             | Modification                           |
|                        | Cisco IOS XE 3         | .3SECisco IOS XE 3                                         | .3SE                                                                                        | This command was introduced.           |
| Command History        | Release                | Modification                                               |                                                                                             |                                        |
|                        | 7.6                    | This command                                               | was introduced in a release ear                                                             | lier than Release 7.6.                 |
| Usage Guidelines       | None.                  |                                                            |                                                                                             |                                        |
| Examples               | The following is       | a sample output of th                                      | e show ap dot11 24ghz media                                                                 | a-stream rrc command.                  |
|                        | Switch# <b>show ap</b> | dot11 24ghz media                                          | a-stream rrc                                                                                |                                        |
|                        |                        | t<br>reams Per Radio<br>reams Per Client<br>width<br>width | : Disabled<br>: Disabled<br>: Disabled<br>: Auto<br>: Auto<br>: 0<br>: 75<br>: 85<br>: 6000 |                                        |

ſ

 Max Retry Percentage
 : 80

 Related Commands
 Command
 Description

 wireless media-stream
 Configures various parameters of the wireless media-stream.

## show wireless media-stream group

To display the wireless media-stream group information, use the **show wireless media-stream group** command.

show wireless media-stream group {detail groupName| summary}

| Syntax Description                              | detail groupName                      | Display media-stream group configuration details of the group mentioned in the command. |
|-------------------------------------------------|---------------------------------------|-----------------------------------------------------------------------------------------|
|                                                 | summary                               | Display media-stream group configuration summary                                        |
| Command Default                                 | None                                  |                                                                                         |
| Command Modes                                   | User EXEC mode or                     | Privileged EXEC mode                                                                    |
| Command History                                 | Release                               | Modification                                                                            |
|                                                 | Cisco IOS XE 3.3S                     | ECisco IOS XE 3.3SE This command was introduced.                                        |
|                                                 |                                       |                                                                                         |
|                                                 |                                       |                                                                                         |
| Command History                                 | Release                               | Modification                                                                            |
| Command History                                 | Release<br>7.6                        | Modification         This command was introduced in a release earlier than Release 7.6. |
| -                                               |                                       |                                                                                         |
| Command History<br>Usage Guidelines<br>Examples | 7.6<br>None.<br>The following is a sa |                                                                                         |
| Usage Guidelines                                | 7.6<br>None.<br>The following is a sa | This command was introduced in a release earlier than Release 7.6.                      |

#### wireless media-stream multicast-direct

To configure multicast-direct status, use the **media-stream multicast-direct** command. To remove the multicast-direct status, use the no form of the command.

no wireless media-stream multicast-direct

- **Command Default** None
- **Command Modes** config

I

 Command History
 Release
 Modification

 Cisco IOS XE 3.3SECisco IOS XE 3.3SE
 This command was introduced.

| Command History | Release | Modification                                                       |
|-----------------|---------|--------------------------------------------------------------------|
|                 | 7.6     | This command was introduced in a release earlier than Release 7.6. |

**Usage Guidelines** Media stream multicast-direct requires load based Call Admission Control (CAC) to run. WLAN quality of service (QoS) needs to be set to either gold or platinum.

**Examples** The following example shows how to configure multicast-direct for a wireless LAN media stream.

```
Switch#configure terminal
Enter configuration commands, one per line. End with CNTL/Z.
Switch(config)#wireless media-stream multicast-direct
```

#### wireless media-stream

To configure various parameters, use the wireless media-stream command.

wireless media-stream group groupName [startipAddr endipAddr]

wireless media-stream group { avg-packet-size default exit max-bandwidth no policy qos}

wireless media-stream {multicast-direct| message [phone phone| URL URL| Notes Notes| Email Email]}

| Syntax Description | group groupName       | Configure multicast-direct status for a group.       |  |  |
|--------------------|-----------------------|------------------------------------------------------|--|--|
|                    | startipAddr           | Specifies the start IP Address for the group.        |  |  |
|                    | endipAddr             | Specifies the End IP Address for the group.          |  |  |
|                    | group avg-packet-size | Configure average packet size.                       |  |  |
|                    | group default         | Set a command to its defaults.                       |  |  |
|                    | group exit            | Exit sub-mode.                                       |  |  |
|                    | group max-bandwidth   | Configure maximum expected stream bandwidth in Kbps. |  |  |
|                    | group no              | Negate a command or set its defaults.                |  |  |
|                    | group policy          | Configure media stream admission policy.             |  |  |
|                    | group qos             | Configure over the air QoS class, <'video'> ONLY.    |  |  |
|                    | multicast-direct      | Configure multicast-direct status.                   |  |  |
|                    | message               | Configure Session Announcement Message.              |  |  |
|                    | phone phone           | Configure Session Announcement Phone number.         |  |  |
|                    | URL URL               | Configure Session Announcement URL.                  |  |  |
|                    | Notes Notes           | Configure Session Announcement notes.                |  |  |
|                    | Email Email           | Configure Session Announcement Email.                |  |  |
|                    |                       |                                                      |  |  |

**Command Default** Disabled

**Command Modes** config

I

| <b>Command History</b> | Release<br>Cisco IOS XE 3.3SECisco IOS XE 3.3SE                                                                                                    |                                                                    | Modification                    |  |
|------------------------|----------------------------------------------------------------------------------------------------|--------------------------------------------------------------------|---------------------------------|--|
|                        |                                                                                                    |                                                                    | This command was introduced.    |  |
| Command History        | Release Modification                                                                                                    |                                                                    |                                 |  |
|                        | 7.6                                                                                                    | This command was introduced in a release earlier than Release 7.6. |                                 |  |
| Usage Guidelines       | Media-stream r                                                                                                    | nulticast-direct requires load-based Call A                        | Admission Control (CAC) to run. |  |
| Examples               | The following example shows how to configure each media stream and its parameters like expected multicast destination addresses, stream bandwidth consumption and stream priority parameters. |                                                                    |                                 |  |
|                        | Switch#configure terminal<br>Enter configuration commands, one per line. End with CNTL/Z.<br>Switch(config)#wireless media-stream group GROUP1 231.1.1.1 231.1.1.10                           |                                                                    |                                 |  |

I

٦